# **Composition**

**Announcements** 

Linked Lists

# Linked List Structure

#### A linked list is either empty **or** a first value and the rest of the linked list

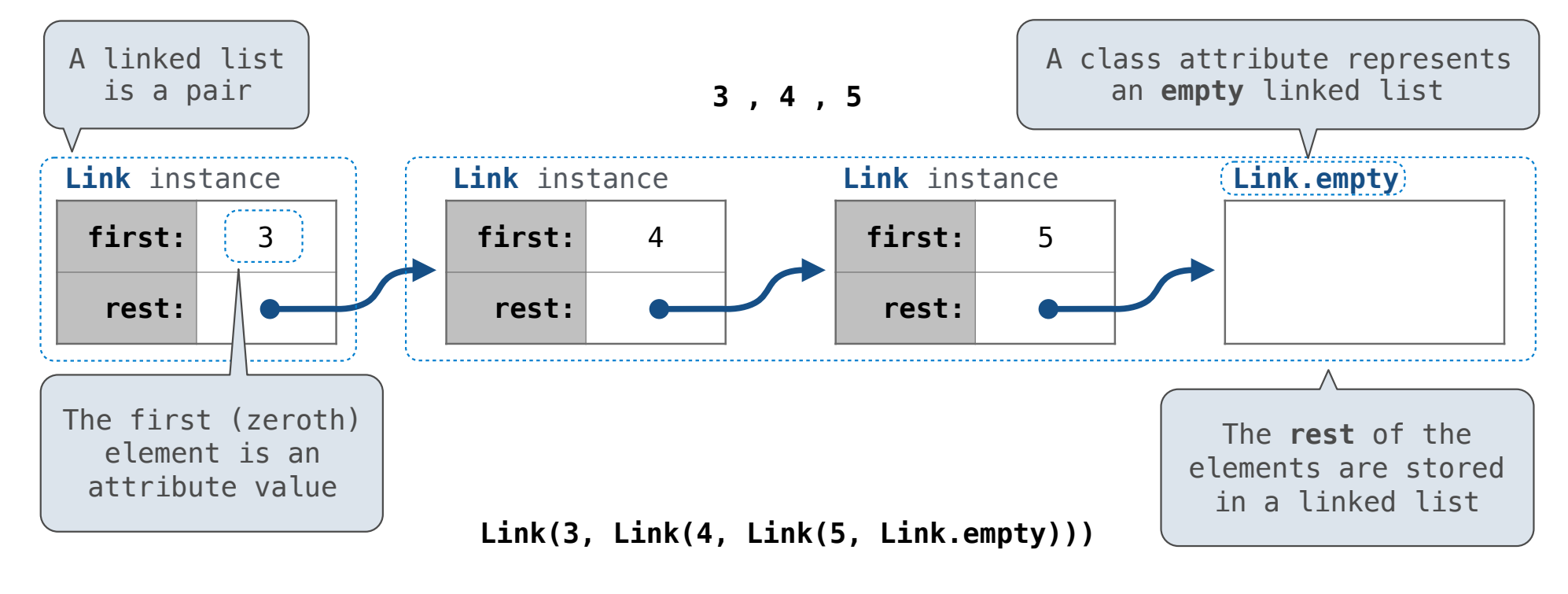

## Linked List Structure

A linked list is either empty **or** a first value and the rest of the linked list

**3 , 4 , 5**

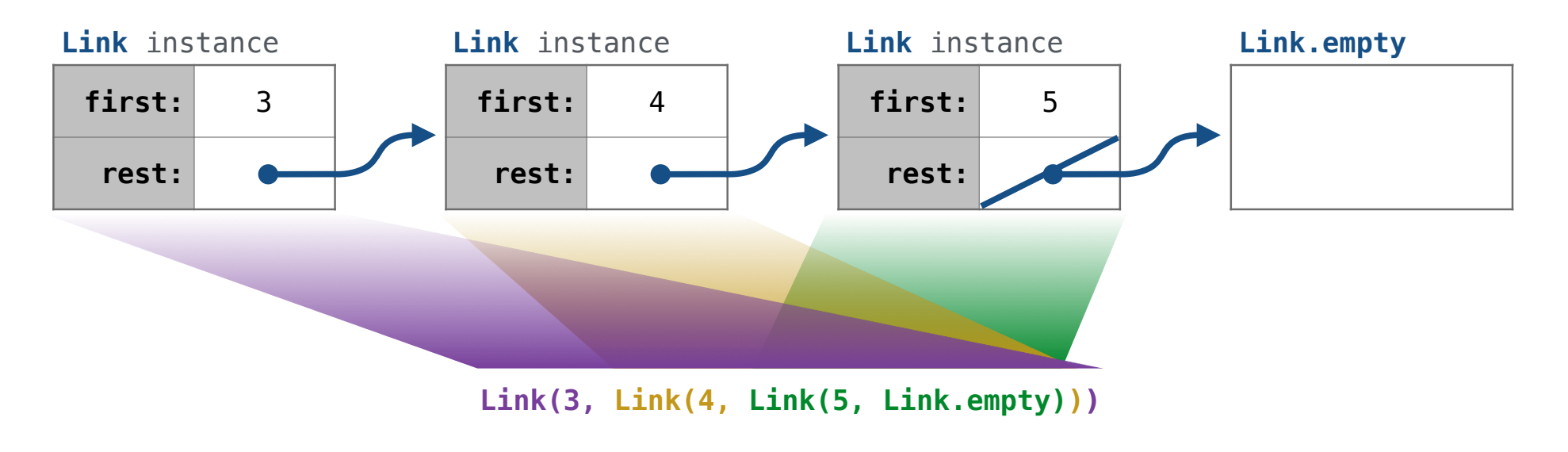

#### Linked List Class

 class Link:  $empty = (( )$ Some zero-length sequence Linked list class: attributes are passed to \_\_init\_\_ def \_\_init\_\_(self, first, rest=empty): assert rest is Link.empty or  $|isinstance(rest, Link)$  $self.first = first$  $self. rest = rest$ Returns whether rest is a Link

help(isinstance): Return whether an object is an instance of a class or of a subclass thereof.

**Link(3, Link(4, Link(5 )))**

(Demo)

6

Property Methods

### Property Methods

In some cases, we want the value of instance attributes to be computed on demand For example, if we want to access the second element of a linked list

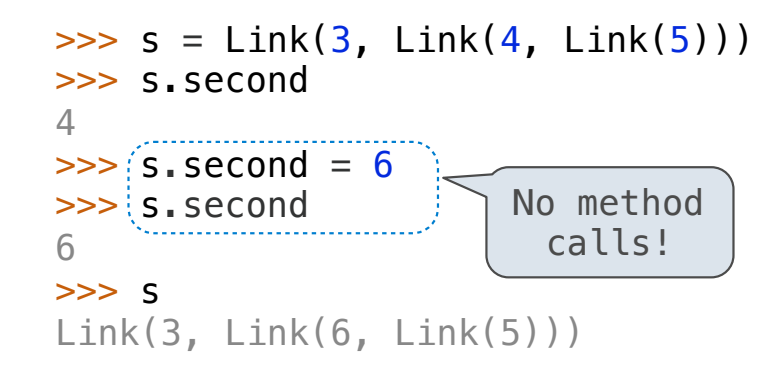

The @property decorator on a method designates that it will be called whenever it is looked up on an instance

A @<attribute>.setter decorator on a method designates that it will be called whenever that attribute is assigned. <attribute> must be an existing property method.

(Demo)

Tree Class

Tree Abstraction (Review)

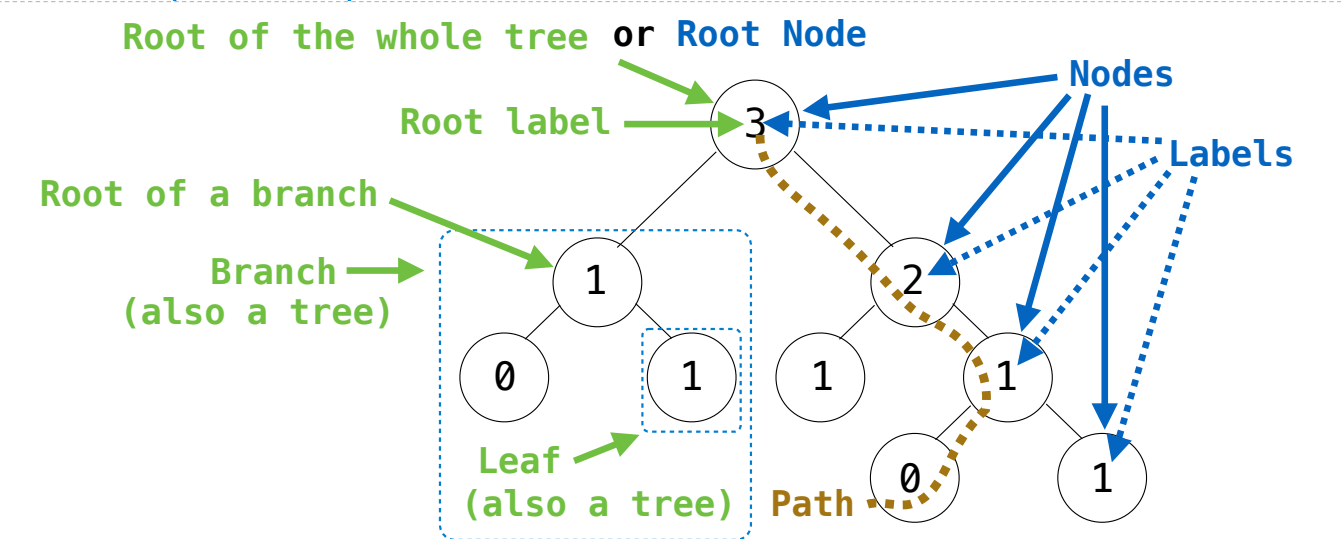

**Recursive description (wooden trees):**  A **tree** has a **root label** and a list of **branches**  Each **branch** is a **tree** A **tree** with zero **branches** is called a **leaf**  A **tree** starts at the **root**

**Relative description (family trees):**  Each location in a tree is called a **node** Each **node** has a **label** that can be any value One node can be the **parent**/**child** of another The top node is the **root node**

*People often refer to labels by their locations: "each parent is the sum of its children"*

#### Tree Class

```
class Tree: 
    def __init_(self, label, branches=[]):
        selfrlabel = label for branch in branches: 
             assert isinstance(branch, Tree) 
         self.branches = list(branches)
def fib_tree(n): 
    if n == 0 or n == 1:
         return Tree(n) 
     else: 
        left = fib tree(n-2)
        right = fib-tree(n-1) fib_n = left.label + right.label
         return Tree(fib_n, [left, right])
A Tree has a label and a list of branches; each branch is a Tree
                                                      def label(tree): 
                                                           return tree[0] 
                                                      def branches(tree): 
                                                      def tree(label, branches=[]):
                                                      def fib_tree(n): 
                                                           else:
```
 for branch in branches: assert is tree(branch) return [label] + list(branches) return tree[1:] if  $n == 0$  or  $n == 1$ : return **tree**(n) left = fib tree(n-2)  $right = fib_tree(n-1)$ fib  $n =$  **label**(left) + **label**(right) return **tree**(fib\_n, [left, right])

11

(Demo)